[静态路由](https://zhiliao.h3c.com/questions/catesDis/44) **[罗燕](https://zhiliao.h3c.com/User/other/24144)** 2022-03-24 发表

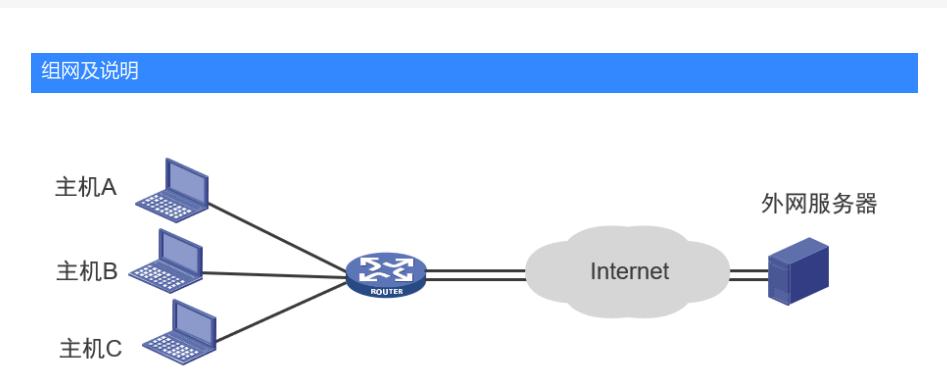

主机A、B、C所在网络的接口路由器拉了两条宽带,路由器上没有配置路由优先级和策略路由的情况 下,两条链路缺省会形成等价,如下:

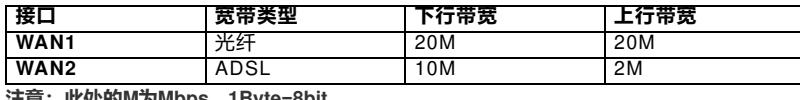

**注意:此处的M为Mbps,1Byte=8bit。**

## 问题描述

上传:

主机A向外网某服务器上传最大速度为250KBps(2Mbps) 而主机B向外网某服务器上传最大速度为2.5MBps(20Mbps)。 下载: 如主机C在迅雷上开启下载,带宽可以达到约30Mbps,而在浏览器上"右键""另存为"将某个文件保存在本地, 下载速率只能达到250KBps(2Mbps)

## 过程分析

一、路由器连接多条宽带的目的主要有以下三个:

增加带宽:上网主机可以通过任意宽带上网,从应用角度讲,相当于一条更高速的带宽。 冗余备份:如果其中一条宽带出现故障,可以使用其他宽带上网,保证网络畅通无中断。 ISP选路: 即所谓的"访问联通走联通, 访问电信走电信", 使得访问目的走正确路径。

二、那么多条宽带的带宽是否可以叠加?

1、对整个局域网来说,出口带宽数量多了,相当于总带宽上升,这样是可以起到叠加效果。

2、 针对特定主机来说,多条宽带能否叠加,与主机的应用有关系。

三、针对以上的现象我们可以看到:

上传: 单个主机上传的最大速率只能为单一宽带的最大速率 因为:同一个服务器上传时只能走某一个WAN口。比如QQ上传邮件附件、百度网盘上传等。如果是多 链接上传,则上传速度可以叠加到达22Mbps。 下载:包括多链接下载和单链接下载: 多链接下载:如主机C在迅雷上开启下载,资源数大于1则表示多链接,此时带宽可以达到30M,也就 是WAN口带宽可以叠加。常见应用如P2P下载、P2P视频等。 单链接下载: 如主机C浏览器上"右键""另存为"将某个文件保存在本地, 下载速率只能达到250KBps (2 Mbps)或2.5MBps(20Mbps),运维这种下载是点到点下载,只能走固定的WAN口。常见的应用如 在某公司网站下载资料。网页一般都是单链接,所以最大只能体验某WAN口的最大带宽。

## 解决方法

以上属于正常现象。此外也解答一些用户的常见疑问:

1、 如果开启多个单链接下载能叠加吗?

正常情况下是可以实现叠加的,多个单链接即相当于多链接。但要求目标服务器不同,否则依旧是点 到点的传输。

2、 迅雷下载一定是多链接吗?

不一定,判断是否为多链接,需要看迅雷上可用资源数量,如果为1,则表示单链接。

3、多链接下载一定可以叠加吗?

一般情况下,多链接下载是可以叠加的。但如果所有链接均通过一个WAN口上网,则无法叠加。